**Institute of Analysis and Scientific Computing** Ao.Univ.Prof. Dr. Gabriela Schranz-Kirlinger

Johann Faschingleitner

106.054 UE AKNUM Computernumerik, 101.484 VU Computernumerik - SS 2018

Vorzubereiten bis: 24. April 2018 23. März 2018

# **2. Übungsblatt**

## **Aufgabe 1:**

Gegeben sei die Matrix

$$
A = \left(\begin{array}{cc} 101 & 99 \\ 99 & 101 \end{array}\right) \, .
$$

- a) Berechnen Sie Konditionszahlen *κ∞*(*A*).
- b) Lösen Sie für die Vektoren  $\vec{b} = (1,1)^T$  und  $\Delta \vec{b} = (\delta, \delta)^T$  mit einer kleinen reellen Zahl  $\delta > 0$  die Gleichungssysteme  $A\vec{x} = \vec{b}$  und  $A(\vec{x} + \Delta \vec{x}) = \vec{b} + \Delta \vec{b}$ . Vergleichen Sie den jeweiligen relativen Fehler

$$
\frac{\|\Delta \vec{x}_1\|_{\infty}}{\|\vec{x}\|_{\infty}}
$$

mit der allgemeinen Fehlerschätzung

$$
\frac{\|\Delta \vec{x}\|}{\|\vec{x}\|} \le \kappa(A) \frac{\|\Delta \vec{b}\|}{\|\vec{b}\|}.
$$

### **Aufgabe 2:**

Führen Sie eine LU-Zerlegung ohne bzw. mit Zeilenvertauschungen für das Gleichungssystem  $A\vec{x} = \vec{b}$ mit der  $2 \times 2$ -Matrix  $A$ ,

$$
A = \left(\begin{array}{cc} 10^{-5} & 2.25\\ 0.50 & 4.00 \end{array}\right)
$$

in 5-stelliger Dezimalrechnung durch. Was beobachten Sie? Berechnen Sie  $\kappa_2(A) = ||A||_2 ||A^{-1}||_2$ .

#### **Aufgabe 3:**

Bestimmen Sie den Schnittpunkt der beiden Geraden *g*1*, g*<sup>2</sup> *∈* R, die durch die Parameterdarstellung

$$
g_1: \left(\begin{array}{c} x_1 \\ x_2 \end{array}\right) = \left(\begin{array}{c} 1,5 \\ 1,0 \end{array}\right) + \zeta \left(\begin{array}{c} 2,0 \\ 1,0 \end{array}\right)
$$

und

$$
g_2: \left(\begin{array}{c} x_1 \\ x_2 \end{array}\right) = \left(\begin{array}{c} 1,0 \\ 0,8 \end{array}\right) + \mu \left(\begin{array}{c} 1,0 \\ 0,45 \end{array}\right)
$$

gegeben sind. Berechnen Sie die exakte Lösung und die Konditionszahl  $κ_2(A)$  der Koeffizientenmatrix *A* des zu lösenden Gleichungssystems, geben Sie eine geometrische Interpretation.

### **Aufgabe 4:**

Informieren Sie sich über die QR-Zerlegung (Definition, Konstruktion, ...) und diskutieren Sie den

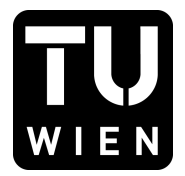

Unterschied zur LU-Zerlegung. Bestimmen Sie weiters eine *QR*-Zerlegung der Form *AP* = *QR* für die Matrix

$$
A = \left(\begin{array}{rrr} 0 & 2 & 1 \\ 0 & 0 & 1 \\ 0 & 0 & 1 \end{array}\right).
$$

**Aufgabe 5:**

Für das lineare Gleichungssystem

$$
\begin{array}{rcl}\n217 & = & 780x & + & 563y \\
254 & = & 913x & + & 659y\n\end{array}
$$

sind zwei Näherungslösungen gegeben:

$$
\begin{pmatrix} x_1 \\ y_1 \end{pmatrix} = \begin{pmatrix} 0.999 \\ -1.001 \end{pmatrix}, \qquad \begin{pmatrix} x_2 \\ y_2 \end{pmatrix} = \begin{pmatrix} 0.341 \\ -0.087 \end{pmatrix}.
$$

Berechnen Sie für beide Näherungen die Norm der Residuen *<sup>∥</sup>A⃗x <sup>−</sup>⃗b∥*2. Welche Lösung würden Sie deshalb als exakter einstufen? Bestimmen Sie noch die exakte Lösung und erklären Sie was passiert.

#### **Aufgabe 6:**

Informieren Sie sich über die Cholesky-Zerlegung (Definition, Voraussetzungen, Konstruktion, Aufwand, ...) und diskutieren Sie den Unterschied zur LU-Zerlegung. Weiters schreiben Sie ein Matlab-Programm zur Cholesky-Zerlegung einer symmetrischen tridiagonalen Matrix  $T \in \mathbb{R}^{n \times n}$ , das ist eine Matix der Form  $T = (t_{ij})_{i,j=1,\dots,n}$  mit  $t_{ij} \neq 0$ ,  $\forall i, j$  mit  $|i-j| \leq 1$ ,  $t_{ij} = 0$ ,  $\forall i, j$  mit  $|i-j| > 1$  und  $t_{ij} = t_{ji}.$ 

### **Aufgabe 7:**

Konstruieren Sie eine LU-Zerlegung der Matrizen

$$
\begin{pmatrix} 4 & 2 & 1 \ 1 & 4 & 2 \ 2 & 2 & 4 \end{pmatrix} \quad \text{und} \quad \begin{pmatrix} 4 & 2 & 4 \ 2 & 4 & 2 \ 4 & 2 & 4 \end{pmatrix}.
$$

ohne Rechnerunterstützung und überprüfen Sie ihr Ergebnis mithilfe von Matlab. Informieren Sie sich auch über die Matlab-interne Funktion lu.

#### **Aufgabe 8:**

Berechnen Sie die LU-Zerlegung der Matrix

$$
\begin{pmatrix} 1 & 1 & 0 \ 1 & c & -2 \ 0 & -2 & -2 \end{pmatrix}
$$

Für welche *c ∈* R ist diese durchführbar? Für welche *c* ist die Matrix regulär?